**Download photoshop for windows 7**

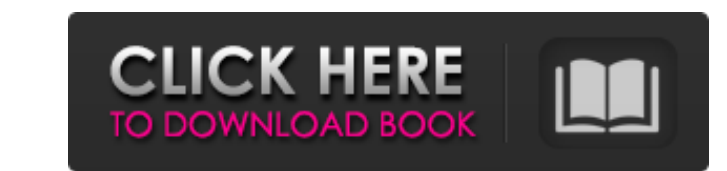

## **Photoshop Free Download 10 Crack + With Key For PC 2022**

\*\*\*Organizing Files:\*\* To organize files, use the \_source\_ and \_destination\_ boxes in the Presets window (B). Specify which folder you want to store the file in, and Photoshop creates the \_source\_ folder with the same name where to save the file if you're not using the Photoshop default folder. If you're importing a collection of files, just hit OK when the dialog box prompts you to save the file in the same folder as the original file. \* As tab. To create a preset, first select a tool and a working area. Select the same tool again to save it. Choose File | New from the top menu and choose \_Preset\_ at the top of the dialog box. Choose the \_Preset\_ tab and clic corner of the Presets window. Figure 2-12 shows a few of the standard presets that come with Photoshop. FIGURE 2-12: The Presets panel of the Photoshop toolbar offers standard presets for common tasks. ## Exploring Photosh Pixelmator Edito Do you ever want to make a black-and-white version of a color photo? Color modes to the rescue! In Figure 2-13, the \_Airplane Pixelmator Edito\_filter removes the color from the airplane's white fuselage, l Tool Options filter under the Edit drop-down list to create a black-and-white version of the image you're editing in just a few seconds. FIGURE 2-13: The Airplane Pixelmator Edito filter removes the color from an image and adjustments to photographs without

# **Photoshop Free Download 10**

Adobe's Photoshop Elements 11 (2018) has a total of over 5 million elements to customize your photos, videos, graphics, and web creations. Yes, that's right, it's an all-in-one package. If you have a computer with one of t (Windows) Download and Install You can download Photoshop Elements 11 and install it on your computer. For the beginners, here is a great tutorial to show you how to install it. Alternatively, you can download the portable remain in the background as soon as you start it and you can easily shut it down when you are done editing. Windows 10 - Installation Guide Windows 7 - Installation Guide Windows 8 - Installation Guide Mac - Installation G software is updated on a regular basis and you will receive updates for free. Work with an Editor Like in Adobe Photoshop, Photoshop, Photoshop Elements has the same tools which can be used to edit images. Those are the sa as the professional version. Adobe Photoshop Elements 11 has a palette of 100 color presets. You can select the colors of the preset as you wish. The next step is to add shadows, highlights, and other color correction feat quickly change colors without disturbing the image. Let's say that you want to add a colored filter to a photo. Instead of right-clicking to apply the filter to the entire photo, you can simply double-click on the filter t size of an image through the tool resizing and cropping. You can also crop the image to fit a specific part of the photo. You don't have the tool rotate and rotate. 05a79cecff

### **Photoshop Free Download 10 With Full Keygen Free**

The Healing Brush can smooth out minor flaws. The Pen tool allows you to easily create and edit path lines on the canvas. These paths can be used for various things such as drawings, compositing, copying between layers, or easy copying. The Blur Tool is used for blurring an image or area of an image. There are many more tools and features that are not displayed in this video. How to Create a Gradient Overlay in Photoshop Easily Tutorial - He any kind of pattern you can think of on top of an image. It can be used to create a background for logos, headers, text boxes and for virtually any reason you can imagine. The technique is easy and just requires you to pai take a look at the video. It is time to get started. The first thing you need to do is paint your gradient with the Paint Bucket Tool. Then we are going to use the Type tool to type the text that we would like the overlay modify the text to make it any color that you like. Lastly, resize the type to fit the image and add a drop shadow using the properties panel. This is a basic gradient overlay, but you can easily adjust the settings to mak tutorial, make sure to subscribe here. Thanks for watching! How to Create a CSS Gradient Overlay Inspiration: Given a CSS background image, you'll use the filters -webkit-gradient(linear, left top, right,...) to simulate a pattern or even a CSS pattern. Use this tool to get

Titanfall 2's Xbox One beta test has started, and you can now begin rolling with four other players. If you haven't got an invite, you're going to have to wait. Microsoft has announced that it'll launch invites for the bet access later in the month, while PC players will get their chance during the second half of the year. Titanfall 2 launches on Windows PC, PlayStation 4 and Xbox One in March 2016.Q: Javascript regex, using m for multiline? Javascript allows the use of m for the m option, but what does that really do? var regex = new RegExp('+', 'g') if (regex.test(str)) console.log(str); A: That's multiline mode. It allows the pattern to match one of more ne two similar JS variables, each starting at 0. I want to increment the second variable by 1 in a particular case (a condition fulfilled). I don't want to do a reassignment in that case. In Java, I would declare an int varia conditional statement. I tried this: a = a || 0; a++; if (a > 0) { // a doesn't get incremented } but I can't get the above behavior. Can some help me? A: This is correct: a = a || 0; This doesn't change a, it initializes it is an assignment to a (which hasn't been previously assigned) and thus

# **What's New In?**

#### **System Requirements:**

RAM: 4 GB HARD DISK: 8 GB Processor: Intel Core i3-3220 or AMD equivalent Video Card: NVIDIA GeForce GTX 880 or AMD equivalent (2 GB VRAM) Javascript: Version 9+, MSIE 10+, Firefox 47+, Chrome 51+ Graphics: OpenGL 3.3+, Di Speech: Microsoft PIX Speech (or other audio speech recognition

<https://dry-mesa-00465.herokuapp.com/esbale.pdf> [https://www.nooganightlife.com/wp-content/uploads/2022/07/Photoshop\\_Elements\\_12\\_MAC\\_OFFERTE.pdf](https://www.nooganightlife.com/wp-content/uploads/2022/07/Photoshop_Elements_12_MAC_OFFERTE.pdf) <https://www.renegade-france.fr/wp-content/uploads/2022/07/berlegr.pdf>

<http://escortguate.com/mod-premium-psd-editor-adobe-photoshop-cc-2019-pro/> <https://propertynet.ng/free-download-mockup-t-shirt-photoshop-front-and-back/> [https://www.hoursmap.com/wp-content/uploads/2022/07/photoshop\\_on\\_pc\\_download.pdf](https://www.hoursmap.com/wp-content/uploads/2022/07/photoshop_on_pc_download.pdf) <https://efekt-metal.pl/witaj-swiecie/> <https://biodashofficial.com/photoshop-7-0/> <https://rocketchanson.com/advert/nik-software-color-efex-professional-1-0-0-5-crack/> <https://www.careerfirst.lk/sites/default/files/webform/cv/can-i-download-adobe-photoshop-in-windows-7.pdf> [https://www.mil-spec-industries.com/system/files/webform/keiftada559\\_0.pdf](https://www.mil-spec-industries.com/system/files/webform/keiftada559_0.pdf) <https://autko.nl/2022/07/download-adobe-photoshop-cc-2017/> <https://magic-lamps.com/2022/07/01/adobe-photoshop-cc-2014-download-free/> [https://transitdamagerepairs.com/wp-content/uploads/2022/07/photoshop\\_cs6\\_for\\_mac\\_big\\_sur\\_free\\_download.pdf](https://transitdamagerepairs.com/wp-content/uploads/2022/07/photoshop_cs6_for_mac_big_sur_free_download.pdf) <https://subsidiosdelgobierno.site/photoshop-cs5-is-the-best-revolution-for-graphic-designers-software-it-contains-some-great-features-that-what-we-really-need-to-make-our-work-works-better-to-be-done/> <https://www.greenipcore.com/wp-content/uploads/2022/07/lasclato.pdf> <https://kramart.com/download-theadrin-hindi-pdf-file/> <https://realtowers.com/2022/07/01/24-rust-textures-for-your-designs-grafics/> <http://indiebonusstage.com/11928-2/>